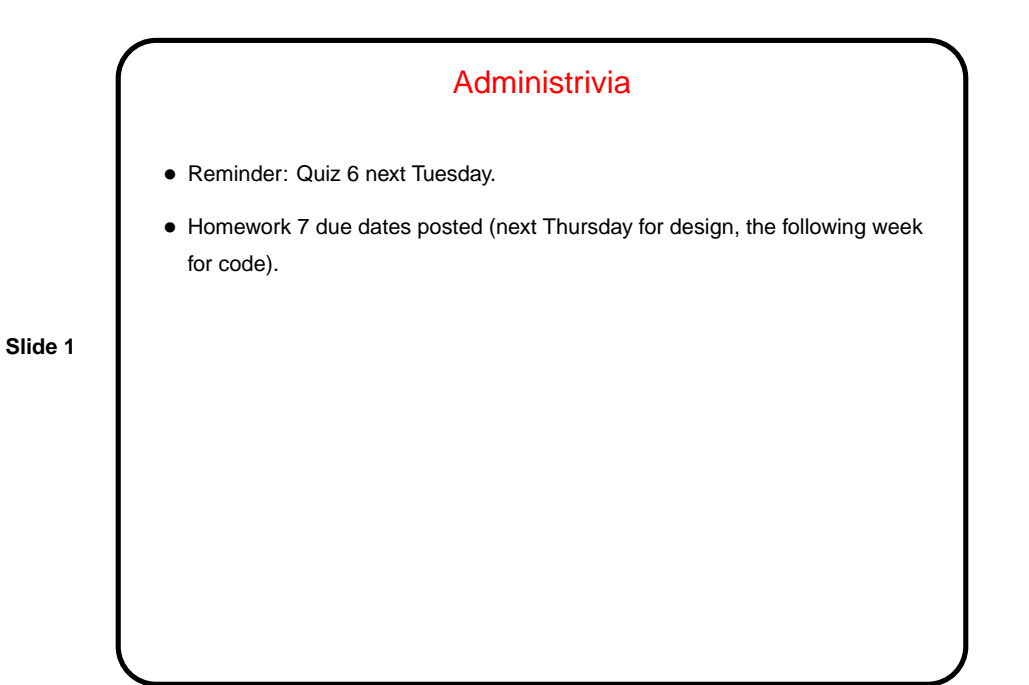

Sorted Binary Trees (Binary Search Trees) — Recap • Key property — everything in the left subtree is smaller than the root, and everything in the right is bigger. • Why is this useful? If you want a data structure to hold a collection that will be searched frequently, what are the choices? this one may be better than the others. • We sketched code for add and find last time. How about remove? It's trickier . . .

**Slide 2**

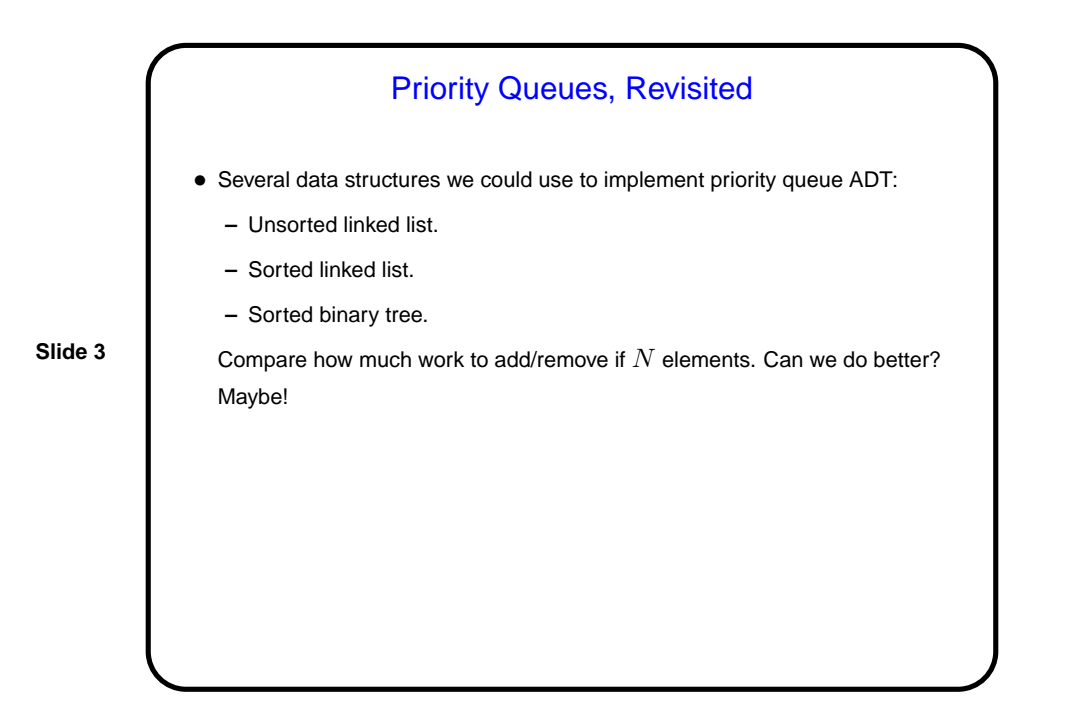

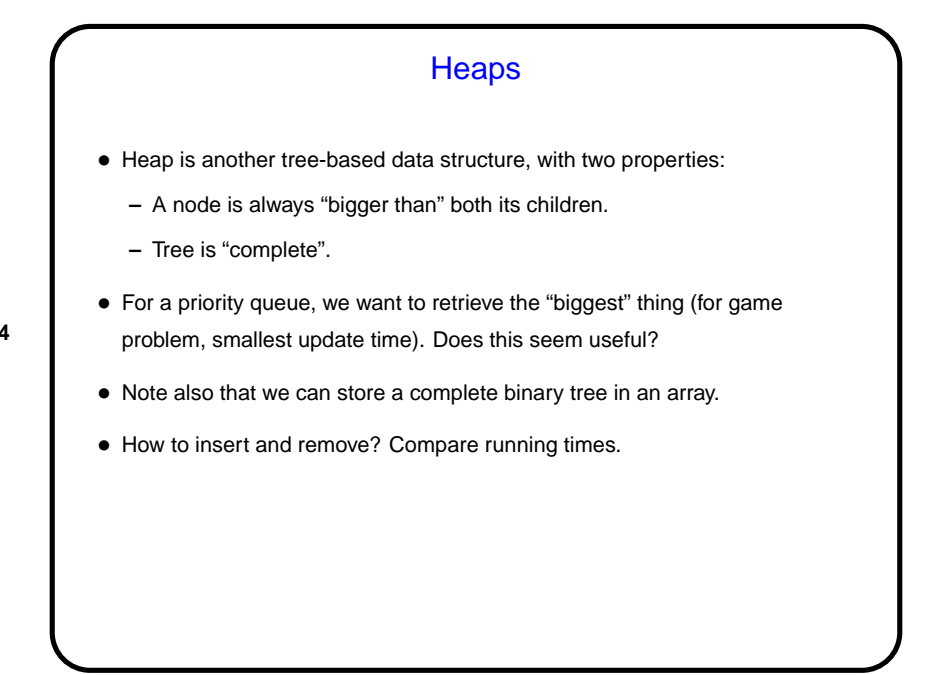

**Slide 4**

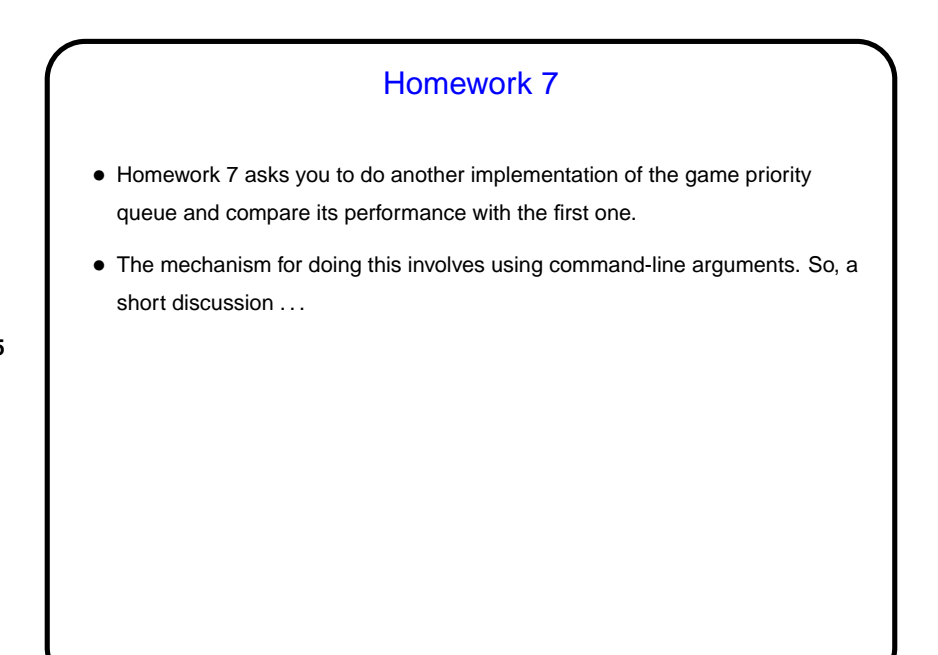

**Slide 5**

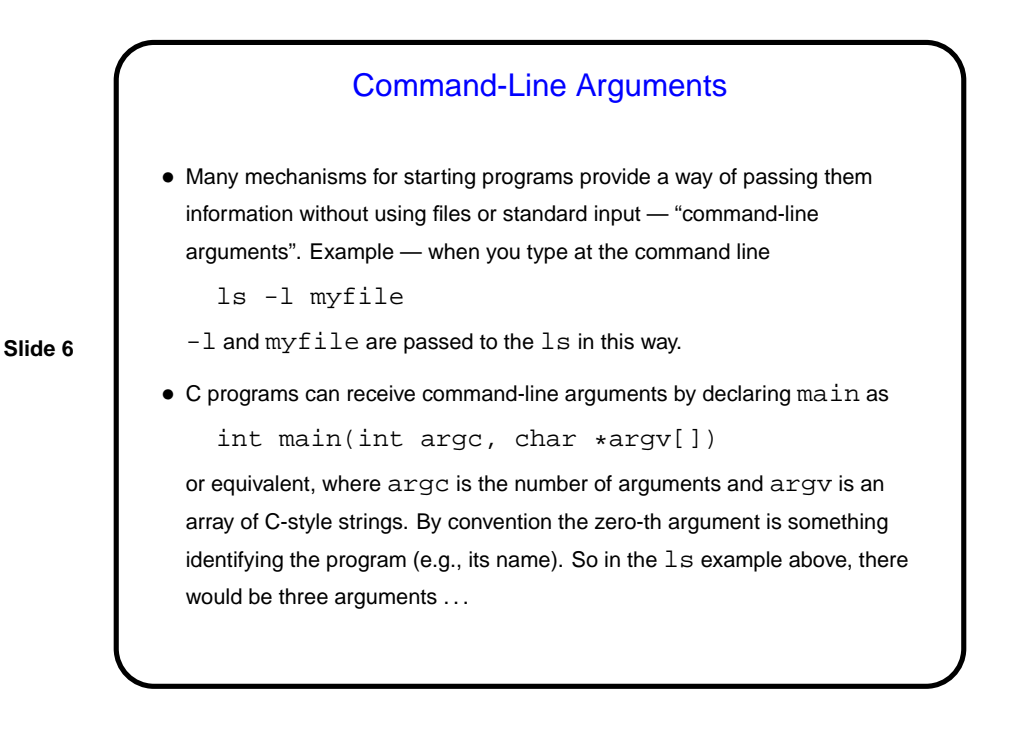

**Slide 8**

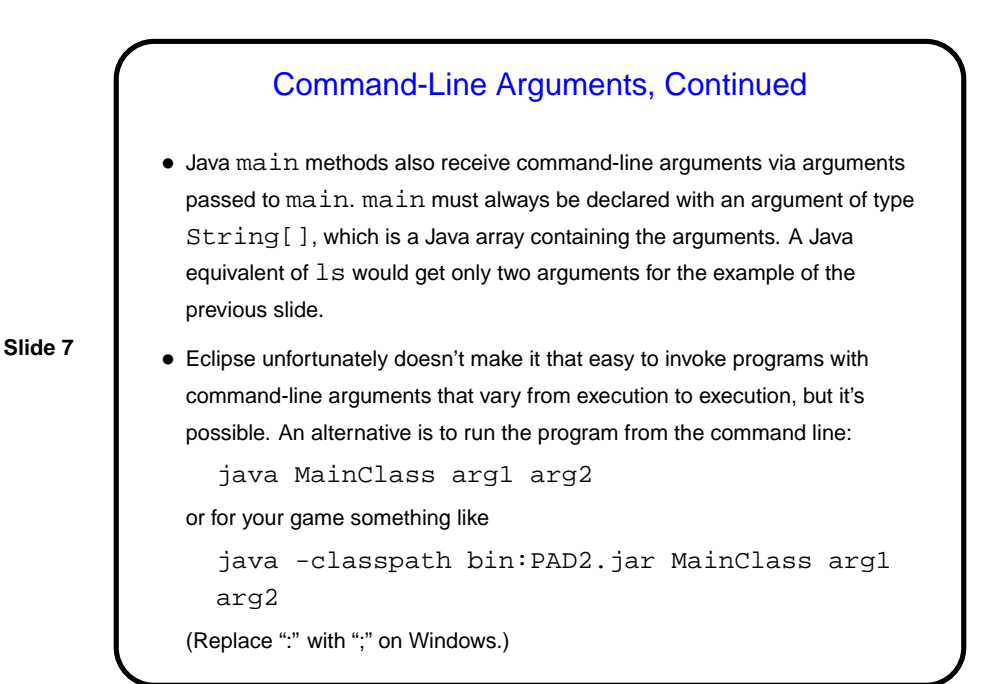

Minute Essay • Sketch what a sorted binary tree of integers would look like after adding the following: 5, 4, -1, 10, 6, 20. • Now sketch what a heap of integers (ordered to put smallest values at the top) would look like after adding the same values. • (And best wishes for a good holiday!)

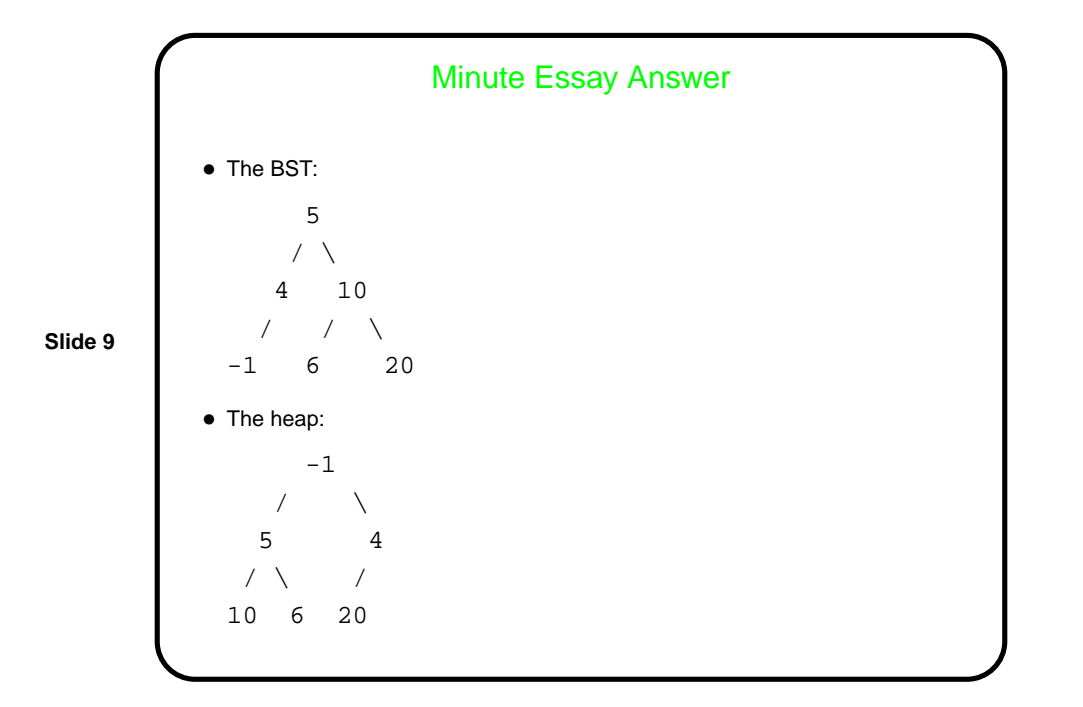